# Variables Review

# Variables Review

#### to control variables means-

- change one thing at a time
- keep everything else the same

### **Swingers**

- Variables in swingers experiments
  - release position
  - mass
  - length (this is the only one that effect the exp.)
- The longer the swinger the fewer swings
- The shorter the swinger the more swings
- To slow a swinger down
  - Make it longer
- To speed a swinger up
  - Make it shorter
- Pendulum System
  - string, paper clip, penny, masking tape, pencil

#### Lifeboats

- Variables that affect the number of passengers
  - Capacity of the boat
  - Size of the boat
  - arrangement or (placement) of the pennies.
  - Dry pennies

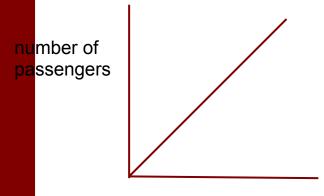

Capacity of lifeboat

#### **Planes**

- Variables that effect a FOSS plane
  - Number of winds
  - angle of line
  - starting position
  - mass
- What is the only thing you change in an controlled experiment is the
  - experimental or independent variableor what you are testing

distance flown

mass

## **Flippers**

- Longest flip
  - Small ball
  - flipstick all the way in
  - pushed all the way down
  - 40 degree angle

## **Controlled Experiments**

- For Accurate results:
  - Control all variables
  - Multiple trials or repeat the experiment
  - Use smaller units
- Keep everything the same except the experimental or independent variable
- Look at swinger graph
  - mistakes and relationships

C

## **Graphing**

#### 1. Independent variable

- a. on bottom of graph
- b. found on the left side of a table
- c. this is what you know at the beginning of an experiment.

#### 2. Dependent variable

- a. on left side of graph
- b. found on the right column of a table
- c. this is what you find out by doing the experiment

#### 3. Title

- a. on top
- b. How does \_\_\_\_\_ effect \_\_\_\_\_

### **Graphing**

- 4. Independent scale
  - a. comes from left column of the table
  - b. space evenly
- 5. Dependent scale
  - a. must be as high as biggest number
  - b. use a money number
- 6. Plot points
- 7. Draw line

## Relationships and Predicting

- Use graph to come up with relationships
- Use graph to predict

## **Catapult Parts**

Spring
Flipstick
Pivot
small stones
large stones